## Vector Art vs. Raster Art

In this tutorial we will review vector artwork and raster artwork to understand the attributes of each type, the best uses for each type, and some of the pitfalls to watch for.

ï

# Definition

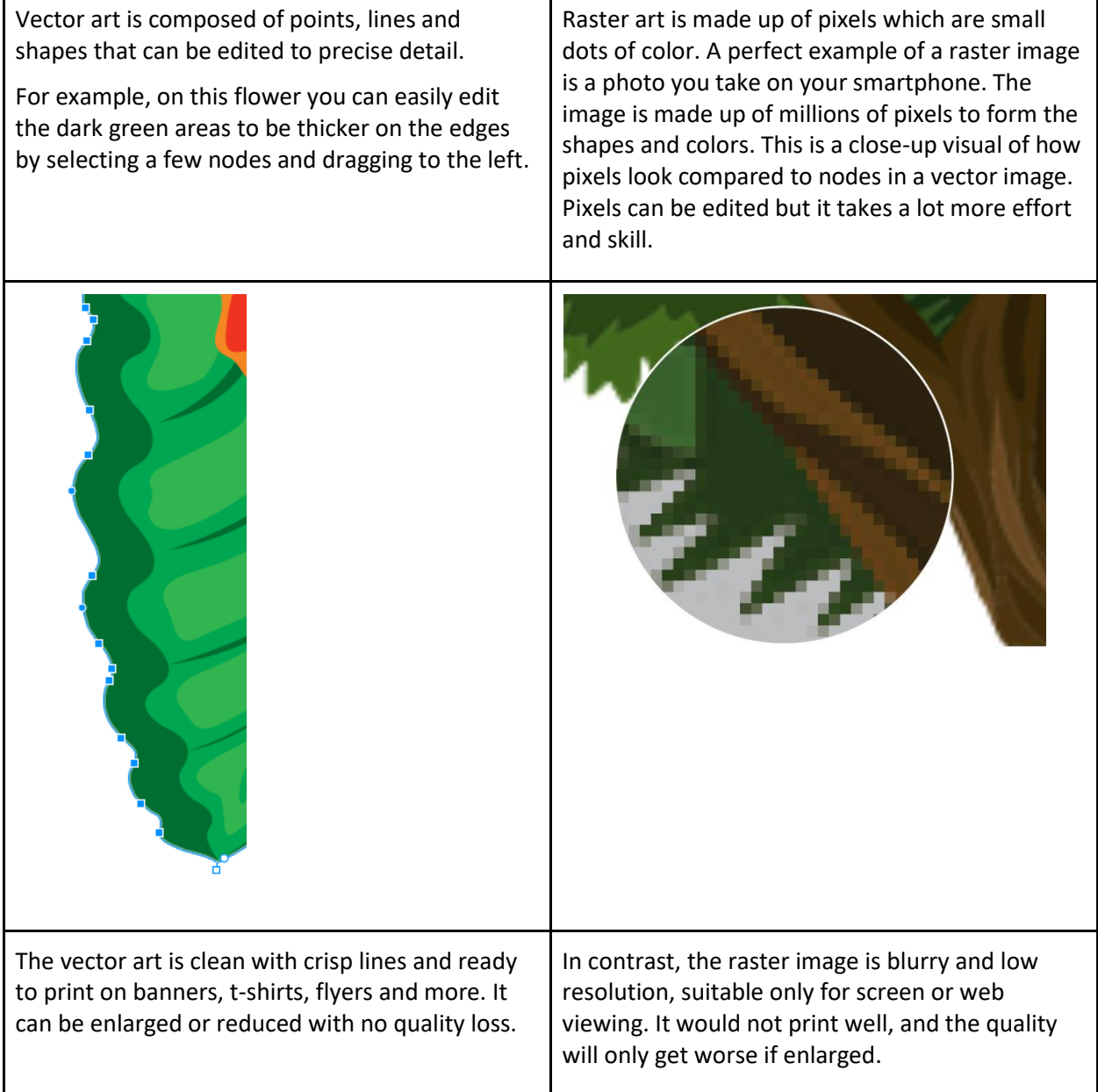

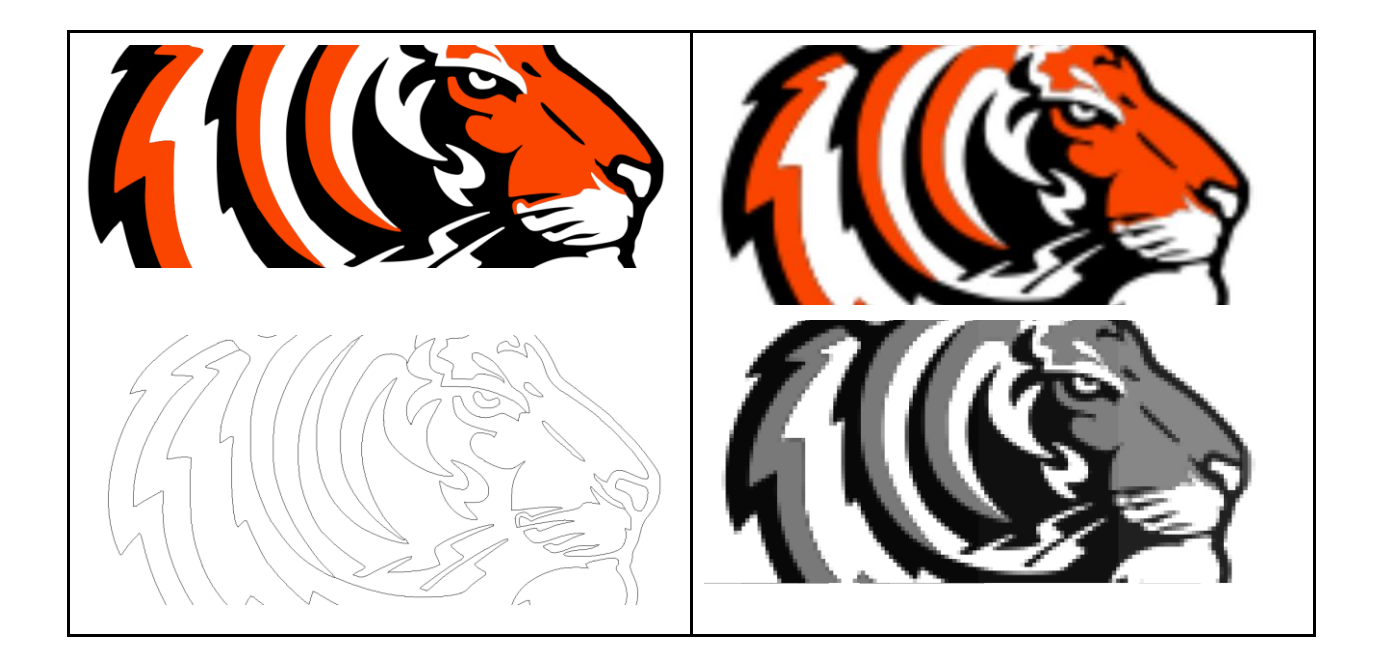

#### File Types

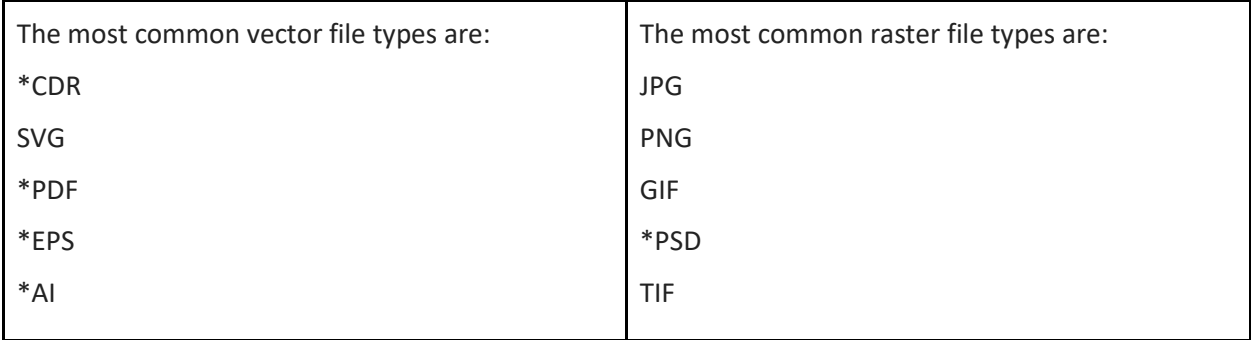

The file types with an \* can contain both vector and raster art.

Some clients may not be familiar with the difference between vector art vs. raster art, so it is important that you double-check the file to verify what type it is. Watch our tutorial How to Analyze and Fix [Artwork from Clients](https://learn.corel.com/tutorials/analyze-and-fix-artwork-in-coreldraw/) for more information.

#### CorelDRAW Graphics Suite Applications

CorelDRAW is primarily a vector art program. You can use it to create vector logos, drawings, banners, tshirt designs, stationary, brochures and much, much more.

Corel PHOTO-PAINT is pixel-based software that can be used to modify raster art and photos.

### How to Easily Tell the Difference Between Vector Art vs. Raster Art

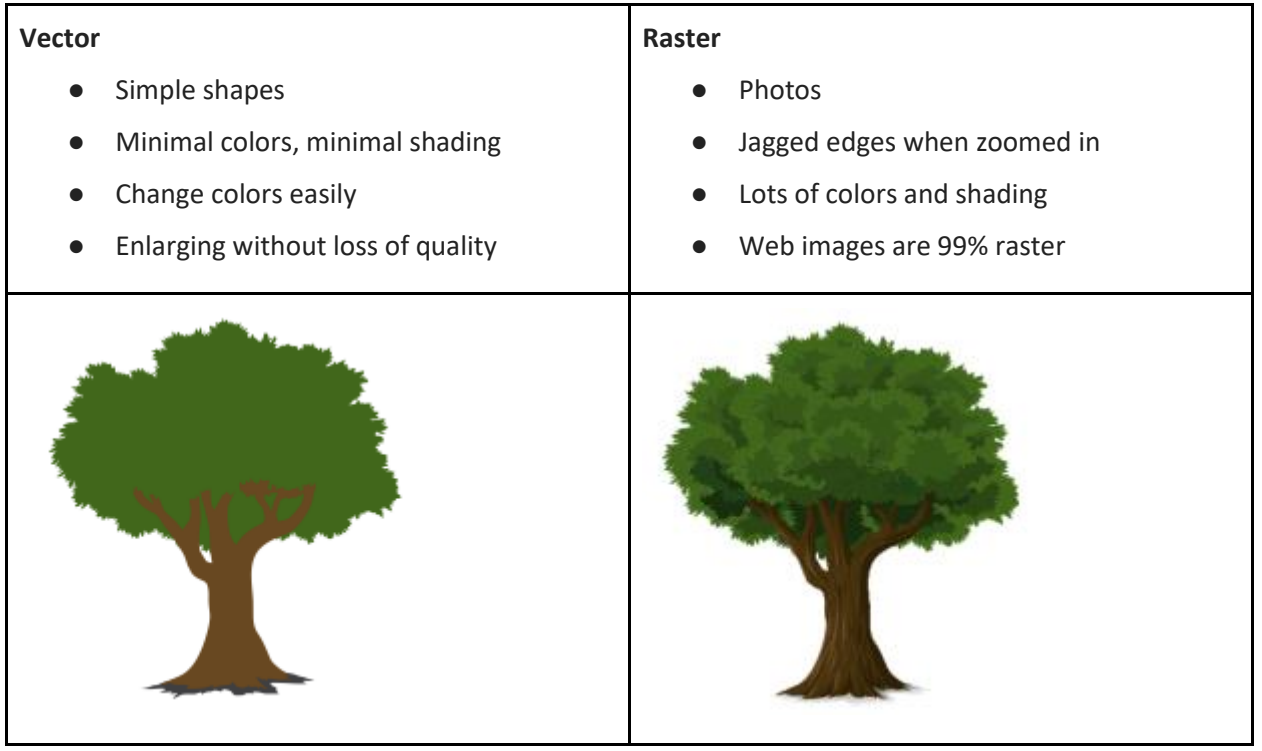